# **Highlights**

### Calculation rules

Calculation rules are the heart of sumUp for Jira. They offer fine-grained control over **what** you want to calculate and **how** the results will be displayed for the end user.

- Configuring calculation rules is done with a few clicks and requires no coding skills.
- Native support for all numeric fields other field types (e.g. text fields, select lists) can also be processed using the built-in RegEx extractor.
- A large set of customization options for returned values like prefixes, suffixes, decimal places and number formats.

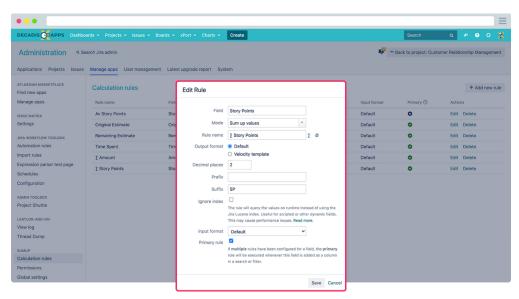

## The data you need, exactly where you need it

Show me what you got - sumUp for Jira displays your predefined calculated values almost anywhere you can think of.

- In the issue navigator and Service Desk queues: An additional sum row displays calculation results for the actual page and the whole set of issues.
- In Jira Software boards: Display calculated values in columns and swimlanes for any metric like story points.
- Switch calculations on and off seamlessly at any time with a simple toggle button.

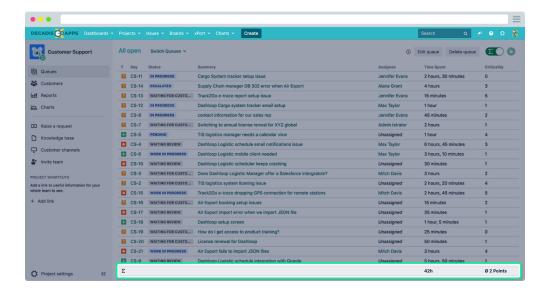

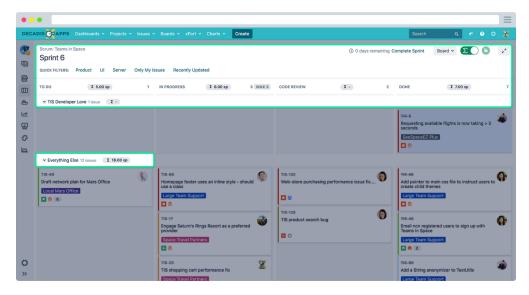

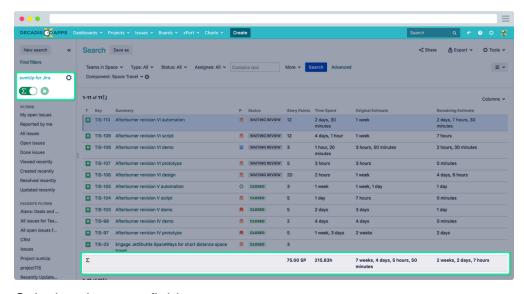

Calculated custom fields

Display the data where you need it most - inside an issue! sumUp for Jira ships with two additional, read-only custom fields to be used in all your Jira issue views.

#### Calculated Progress Field (by sumUp)

Visualize progress for issues returned by a JQL query. Choose from 4 different styles for different visualizations based on resolution, status category and time spent.

#### Calculated Text Field (by sumUp)

Display live calculation results for issues returned by a JQL query based on calculation rules.

 Each custom field comes with dedicated permission management to control access to its data.

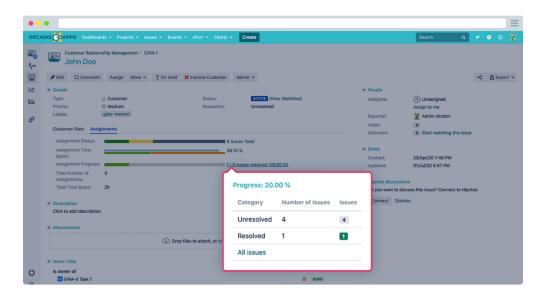

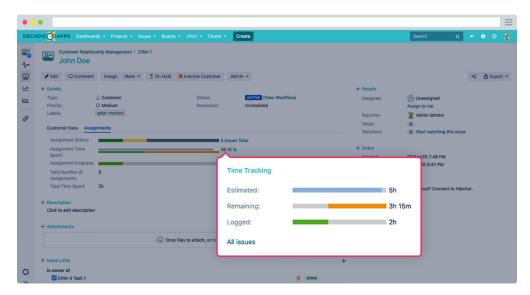

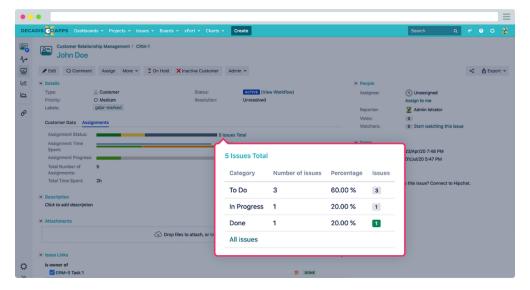

## Dashboard gadgets

Gadgets are a great way of displaying live data, but they come with limitations. sumUp for Jira adds four brand new dashboard gadgets to the mix, that take the existing gadgets that you love to another level by adding features, such as:

- Real-time calculation and issue grouping.
- The flexibility to use JQL queries instead of saved filters in the gadget configuration.
- Extended custom field support for more fields to display.

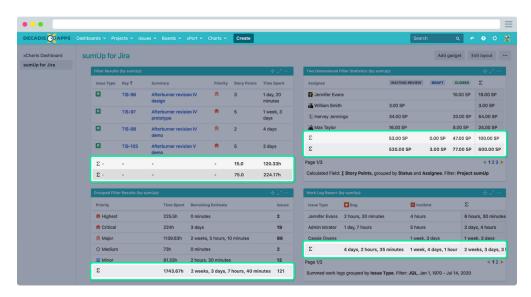

## 3rd-party integration

Continue using the apps you love and enhance them with sumUp for Jira features

We live and breathe collaboration - this is why sumUp for Jira integrates seamlessly with other great apps out there.

- Individually enable and disable sumUp for 3rd-party applications in a global configuration interface.
- Issue Matrix by Botron Software Simply add your sum row to any issue matrix field.
- Made for Atlassian: We fully support Advanced Roadmaps (formerly Portfolio) and Insight - Asset Management

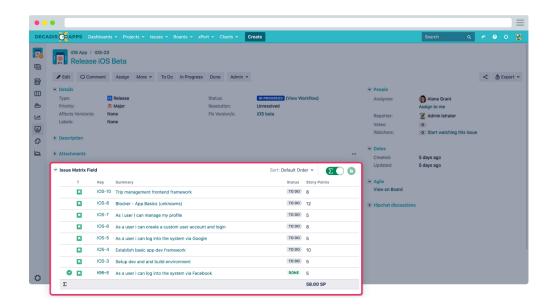